**EXALINX** 

FPGA-VDES3-ILT (v1.0) **Course Specification**

# **Course Description**

This course demonstrates timing closure techniques, such as baselining, pipelining, synchronization circuits, and optimum HDL coding techniques that help with design timing closure. This course also shows you how to debug your design using advanced capabilities of the Vivado® logic analyzer.

## **Level** – FPGA 3

**Course Duration** – 2 days

**Price** – \$1600 or 16 Xilinx training credits

## **Course Part Number** – FPGA-VDES3-ILT

**Who Should Attend?** – FPGA designers with intermediate knowledge of HDL and FPGA architecture and some experience with the Vivado Design **Suite** 

## **Prerequisites**

- **[Designing FPGAs Using the Vivado Design Suite 1](http://npe-inc.com/training/pdf/FPGA-VDES1.pdf) course**
- **[Designing FPGAs Using the Vivado Design Suite 2](http://npe-inc.com/training/pdf/FPGA-VDES1.pdf) course**
- Intermediate HDL knowledge [\(VHDL](http://npe-inc.com/training/pdf/LANG-VHDL.pdf) o[r Verilog\)](http://npe-inc.com/training/pdf/LANG-VERILOG.pdf)
- Solid digital design background

## **Recommended preparation**

**[Basic HDL Coding Techniques\\*](https://www.xilinx.com/support/documentation/sw_manuals/xilinx2017_1/ug901-vivado-synthesis.pdf)** 

## Power Estimation\*

## **Software Tools**

Vivado Design or System Edition 2017.1

## **Hardware**

- Architecture: UltraScale™ and 7 series FPGAs\*\*
- Demo board: Kintex®-7 FPGA KC705 board

\*\* This course focuses on the UltraScale and 7 series architectures. Check wit[h North Pole Engineering, Inc.](mailto:mikem@npe-inc.com?subject=VDES3%20customization%20or%20private%20training%20question) for the specifics of the in-class lab board or other customizations.

After completing this comprehensive training, you will have the necessary skills to:

- Employ good alternative design practices to improve design reliability
- Define a properly constrained design
- Apply baseline constraints to determine if internal timing paths meet design timing objectives
- Optimize HDL code to maximize the FPGA resources that are inferred and meet performance goals
- Build a more reliable design that is less vulnerable to metastability problems and requires less design debugging later in the development cycle
- Increase performance by utilizing FPGA design techniques
- Use Vivado Design Suite reports and utilities to full advantage, especially the Clock Interaction report

# **Course Outline**

This course has more material than can be covered in two days. All slides and lab instructions will be provided to students. Some instructors may present material out of sequence, offer custom presentations demonstrations and labs based on student consensus.

## **Day 1**

- UltraFast Design Methodology: Design Closure {Lecture}
- Vivado Design Suite Non-Project Mode {Lecture}
- Baselining {Lecture, Lab, Demo}
- Pipelining {Lecture, Lab}
- Inference {Lecture, Lab}
- Revision Control Systems in the Vivado Design Suite {Lecture, Lab}
- Timing Simulation {Lecture, Lab}

# **Designing FPGAs Using the Vivado Design Suite 3**

FPGA 3

- Synchronization Circuits {Lecture, Lab, Case Study}
- Report Clock Interaction {Lecture, Demo}

## **Day 2**

- Report Datasheet {Lecture, Demo}
- **Dynamic Power Estimation Using Vivado Report Power {Lecture, Lab}**
- Configuration Modes {Lecture}
- JTAG to AXI Master Core {Lecture, Demo}
- Debug Flow in an IP Integrator Block Design {Lecture, Lab}
- Remote Debugging Using the Vivado Logic Analyzer {Lecture, Lab}
- Trigger Using the Trigger State Machine in the Vivado Logic Analyzer {Lecture, Lab}
- Introduction to the Xilinx Tcl Store {Lecture, Demo}
- Manipulating Design Properties Using Tcl {Lecture, Lab}

## **Topic Descriptions**

## **Day 1**

- UltraFast Design Methodology: Design Closure Introduces the methodology guidelines covered in this course.
- Vivado Design Suite Non-Project Mode Create a design in the Vivado Design Suite non-project mode.
- Baselining Use Xilinx-recommended baselining procedures to progressively meet timing closure.
- Pipelining Use pipelining to improve design performance.
- **E** Inference Infer Xilinx dedicated hardware resources by writing appropriate HDL code.
- Revision Control Systems in the Vivado Design Suite Use version control systems with Vivado design flows.
- Timing Simulation Simulate the design post-implementation to verify that a design works properly on hardware.
- Synchronization Circuits Use synchronization circuits for clock domain crossings.
- Report Clock Interaction Use the clock interaction report to identify interactions between clock domains.

## **Day 2**

- Report Datasheet Use the datasheet report to find the optimal setup and hold margin for an I/O interface.
- Dynamic Power Estimation Using Vivado Report Power Use an SAIF (switching activity interface format) file to determine accurate power consumption for a design.
- Configuration Modes Understand various configuration modes and select the suitable mode for a design.
- JTAG to AXI Master Core Use this debug core to write/read data to/from a peripheral connected to an AXI interface in a system that is running in hardware.
- Debug Flow in an IP Integrator Block Design Insert the debug cores into IP integrator block designs.
- Remote Debugging Using the Vivado Logic Analyzer Use the Vivado logic analyzer to configure an FPGA, set up triggering, and view the sampled data from a remote location.
- Trigger Using the Trigger State Machine in the Vivado Logic Analyzer – Use trigger state machine code to trigger the ILA and capture data in the Vivado logic analyzer.
- Introduction to the Xilinx Tcl Store Introduces the Xilinx Tcl Store.
- Manipulating Design Properties Using Tcl Query your design and make pin assignments by using various Tcl commands.

© 2017 Xilinx, Inc. All rights reserved. All Xilinx trademarks, registered trademarks, patents, and disclaimers are as listed at http://www.xilinx.com/legal.htm. All other trademarks and registered trademarks are the property of their respective owners. All specifications are subject to change without notice.

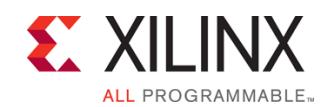

# **Designing FPGAs Using the Vivado Design Suite 3** FPGA 3

FPGA-VDES3-ILT (v1.0) **Course Specification**

# **Register Today**

NPE, Inc. delivers public and private courses in locations throughout the central US region; including Iowa, Illinois, Kansas, Minnesota, Missouri, North Dakota, South Dakota and Wisconsin.

Visit **www.npe-inc.com/training**, for full course schedule and training information.

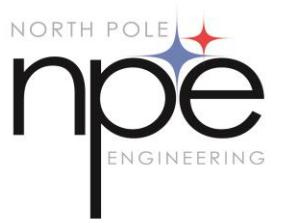

You must have your tuition payment information available when you enroll. We accept credit cards (Visa, MasterCard, or American Express) as well as purchase orders and Xilinx training credits.

## **Student Cancellation Policy**

- Students cancellations received more than 7 days before the first day of class are entitled to a 100% refund. Refunds will be processed within 14 days.
- Student cancellations received less than 7 days before the first day of class are entitled to a 100% credit toward a future class.
- Student cancellations must be sen[t here.](mailto:mikem@npe-inc.com)

# **NPE Course Cancellation Policy**

- We regret from time to time classes will need to be rescheduled or cancelled.
- In the event of cancellation, live on-line training may be offered as a substitute.
- NPE may cancel a class up to 7 days before the scheduled start date of the class; all students will be entitled to a 100% refund.
- Under no circumstances is NPE responsible or liable for travel, lodging or other incidental costs. Please be aware of this cancellation policy when making your arrangements.
- For additional information or to schedule a private class contact us [here.](mailto:mikem@npe-inc.com)

© 2017 Xilinx, Inc. All rights reserved. All Xilinx trademarks, registered trademarks, patents, and disclaimers are as listed at http://www.xilinx.com/legal.htm. All other trademarks and registered trademarks are the property of their respective owners. All specifications are subject to change without notice.